## **Job Arranger for Zabbix - IIIIIIII #2949**

## **Job Arranger Manager 000000000000**

07/12/2018 02:21 PM - Anonymous

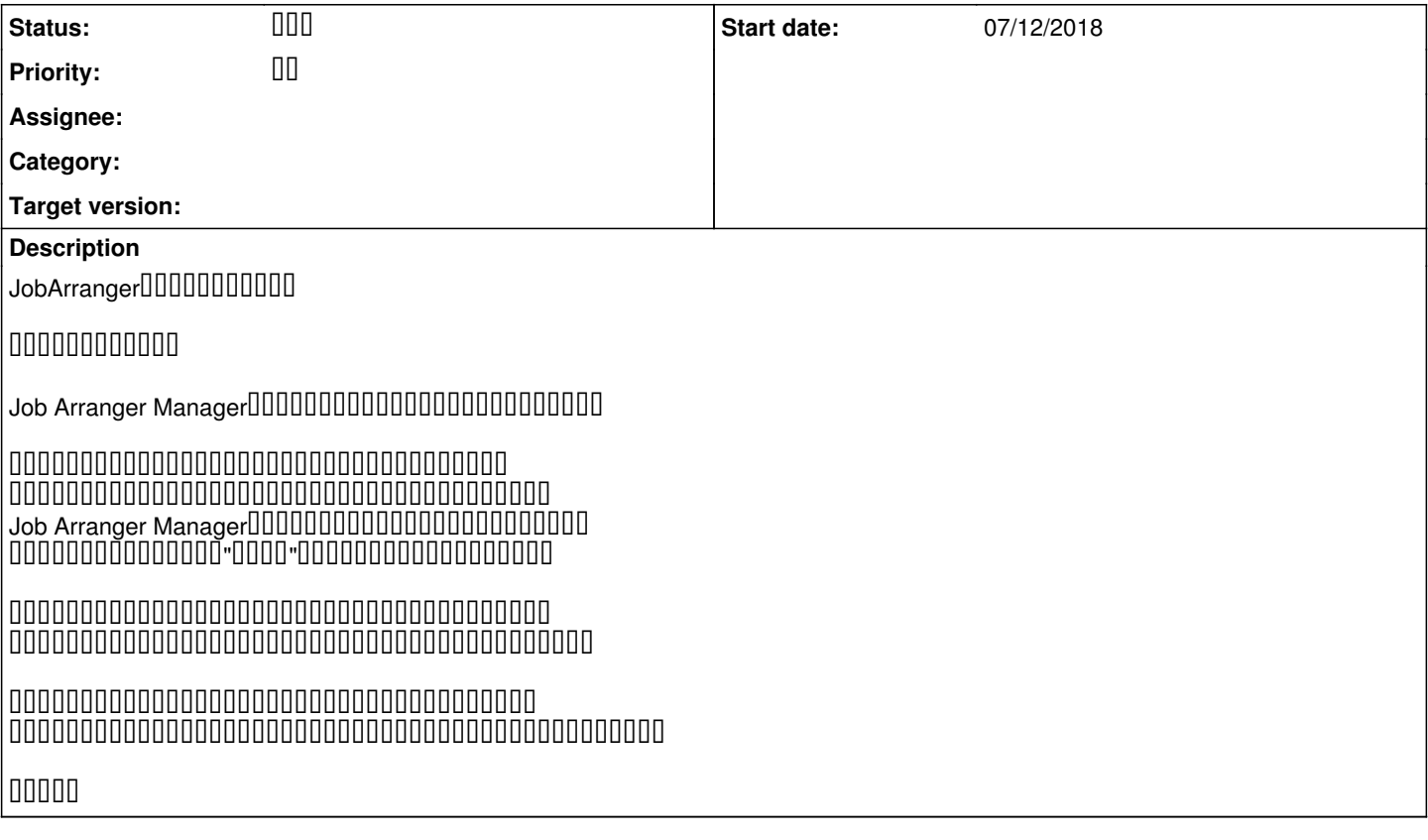

## **History**

**#1 - 07/13/2018 09:36 AM - 00000 00** 

**- Status changed from <b>DO D** to DDD

ジョブアレンジャーのご利用ありがとうございます。

00000000000000 uuuuuuuu <u>#2885</u> uuuuuuuuuuu

速やかな返信のためにサポート契約をご検討頂ければ幸甚です。 宜しくお願い致します。